### **AutoCAD Crack Download [32|64bit]**

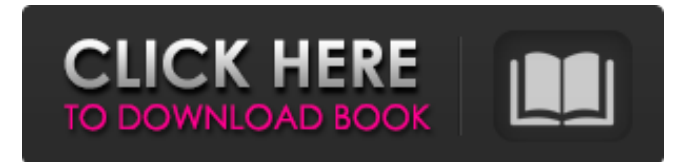

### **AutoCAD Crack Download For PC**

Autodesk's AutoCAD For Windows 10 Crack is used for the creation of 2D and 3D drawings, technical documentation and tools. However, many of its features can be used in the design of architecture, architecture and furniture, interior design, graphic design and mechanical engineering. Contents show] Editors The user interface of AutoCAD consists of a menu bar, toolbars, drawing windows, dialog boxes and a number of user preferences. A menu bar is a row of icons at the top of the screen used for selecting commands and special options. The menu bar is divided into two sections: the top menu bar holds the most frequently used commands and the bottom menu bar holds less frequent but more specialized commands. A toolbar is a row of icons on the screen below the menu bar. In a standard view, the toolbar consists of a canvas toolbar, which allows the user to draw and edit drawing geometry, a drawing toolbar, which allows the user to draw, edit and paint lines, shapes and text, and a status bar, which displays messages from AutoCAD. A drawing window is a rectangular area that displays a drawing and a number of drawing objects. A drawing can contain drawings, drawings that you created, pictures, or drawing objects. A dialog box is a rectangular area with a title bar and dialog box frame on the top edge and a collapsible toolbar on the bottom edge. Many dialog boxes in AutoCAD contain controls for setting parameters. Help and More Help The Help menu contains the Help button and the option to view AutoCAD Help Topics. You can find your topics by searching through the Help Topics. Selecting the More Help button displays a dialog box that allows you to view information about a command, tool or function. When you select the More Help button, the command history from your last use of the command is displayed. You can also search the web and download files from the Internet from the Help menu. Online Support When you select the Online Support option, you can get answers to your questions by logging into Autodesk's online support community. You can create an Autodesk account from within the support community to track your requests and receive a message whenever a support representative is available. Most Autodesk products have an online support community that you can use to ask questions and get answers. However

#### **AutoCAD Crack+ (Latest)**

NX, a computer platform based on UNIX, provides integrated applications for architectural and architectural design, as well as drafting and technical illustration. ArchiCAD is a CAD software application for architectural design. It was developed by Autodesk, which has now sold it to Accellera in 2013. Netfabb Professional Suite is a professional software package for a full range of 2D and 3D drafting and graphic design. It includes a suite of products: Netfabb Architecture is a parametric 3D CAD application, used to create complex geometry models and it is used for architectural and design projects. It was the first commercial CAD application to provide parametric 3D support, as well as parametric solid modeling. It was the first product of Autodesk's new BIM Suite and was followed by Netfabb Architecture Design, Netfabb Infrastructure Design, and Netfabb Construction. Archicad is a parametric 3D design software that was launched in 2012. It is available for both personal and professional use. X3D is a format for 3D content. It is a subset of the World Wide Web Consortium's XML standard for documents. X3D can be read and written by many CAD software applications, but typically uses proprietary,

rather than standardized, file formats. AutoCAD object libraries AutoCAD's database stores all object definitions, attributes, and properties, as well as the geometry data for a drawing. The database is contained in a single XML file that

can be edited and/or reorganized by any application supporting the database. Any object can have attributes that can be edited and/or customized. AutoCAD can be used for editing and sharing data with other applications. Any changes to the drawing, including changing data in the database, are automatically reflected on the sheet. However, the database cannot be edited while the sheet is open, unless the user has permission to do so. AutoCAD stores attribute information for a drawing in a second XML file. This file is called an attribute cache, and it is used by objects to display their attributes, edit and display their properties, and manipulate their values. The cache is organized in a tree-like structure with a simple encoding scheme that allows rapid searching of the attributes. Because most attributes are read-only, there is no need to store the values of the attributes in the XML file. Only a few attributes are used to store values, making searching and updating of the cache as efficient as a1d647c40b

# **AutoCAD Crack [Win/Mac]**

Open the Autocad root directory. If you are asked to choose a program (not recommended), the default program is selected automatically and the program is associated with the working directory and the current user. If a new document is started, the key is generated automatically. If the key does not work properly, try the following: If the key has been previously activated and no working directory is selected, Autocad will be asked to select a working directory. If the key has been previously activated and no working directory is selected, the key is invalid. If the key has been previously activated and no working directory is selected, the key is invalid. If the key does not work properly, try to select a working directory. If the key has been previously activated and no working directory is selected, the key is invalid. If the key has been previously activated and no working directory is selected, the key is invalid. If the key does not work properly, try to activate the key. See also Video tutorial on How to use Autocad External links Product keygen page Category:Autodesk Category:Computerrelated introductions in 2009 Category:Software tools for Autodesk Category:System administrationThe impact of multiple musculoskeletal disorders on health-related quality of life. To determine the impact of the concomitant presence of multiple musculoskeletal disorders on health-related quality of life. The subjects were 144 outpatients from an orthopedic clinical setting. Multidimensional Health Questionnaire (MHI-5) scores were determined, and these scores were used to calculate the Physical Component Summary (PCS) and Mental Component Summary (MCS) of the scores, which were compared to the scores of the RAND-36, a commonly used self-report health status instrument. A separate analysis was done to determine the effect of number of conditions on quality of life. The mean +/- SD age was 55 +/- 11 years. There were 45% women and 55% men. There were significant differences (P

# **What's New In AutoCAD?**

Create more projects in AutoCAD by exporting layouts to DWG and SVG, and incorporate those layouts into a new project. Easily access custom screens and parameters without ever leaving the drawing by using Quick Access, which is improved and more powerful. Markup Layer and Layers: Save and reuse layers across your drawings, allowing you to automate your work and avoid repeating yourself. Streamline your drawing sessions by creating groups of layers and using them to quickly set parameters, drawings, and layouts, even if they are not visible. (video: 1:50 min.) Freeze, activate, unfreeze, and move layers on a drawing to give them properties, modify their properties, and make a layer active or inactive. Use layers to organize your drawings by easily assigning properties to a group of objects for your entire project. You can use layers to create a model space, quickly change multiple objects, and manage the order of objects in your drawings. Create dynamic annotations to notify your team about changes and other important information. Layer Merge: Combine multiple layers in a single layer and access that layer's settings without manually saving each layer. Work with layers, including creating groups, groups of groups, and groups of groups of groups. Use a single layer to access and manage a group of layers. Create an entire model space and easily assign layers to the components that make up your design. Grouping: Create groups of objects by dragging and dropping a group symbol from the Symbols panel and adding them to the groups of a drawing or template. Select groups by using one of the following methods: Select individual objects and add them to the selection window to create a group Select objects and drag them to the drawing area to create a group Select objects to create a group and add that selection to a group in the drawing area. Group a layer to associate it with the group for this drawing. Group the template to save for future reference. Organize layers and groups into folders and sub-folders. Place the same layer in multiple locations in a drawing, or in multiple drawings. Improve AutoCAD with software updates: When launching AutoCAD, you can now specify a Start Center. You can launch new drawings from the Drawing toolbar and now import drawings from the CLI when starting the drawing.

# **System Requirements:**

Category Title Studio Year PSP X PSP Go PSP Classic PSP Minis PS2 Xbox Xbox 360 PC Windows Mac Linux

Related links: